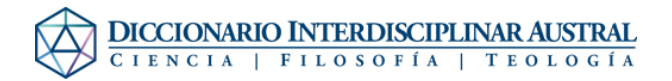

## Archivo:Soler Gil 2.jpg

- [Archivo](#page--1-0)
- [Historial del archivo](#page--1-0)
- [Usos del archivo](#page--1-0)
- [Metadatos](#page--1-0)

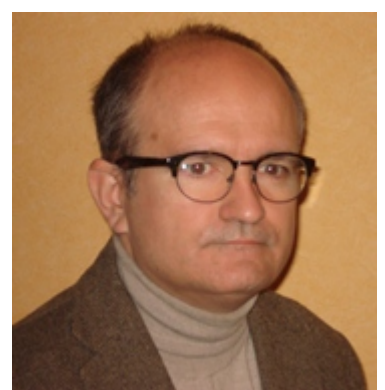

No disponible a mayor resolución. Soler Gil 2.jpg (182 × 189 píxeles; tamaño de archivo: 29 KB; tipo MIME: image/jpeg)

Archivo subido con MsUpload

## Historial del archivo

Haz clic sobre una fecha/hora para ver el archivo a esa fecha.

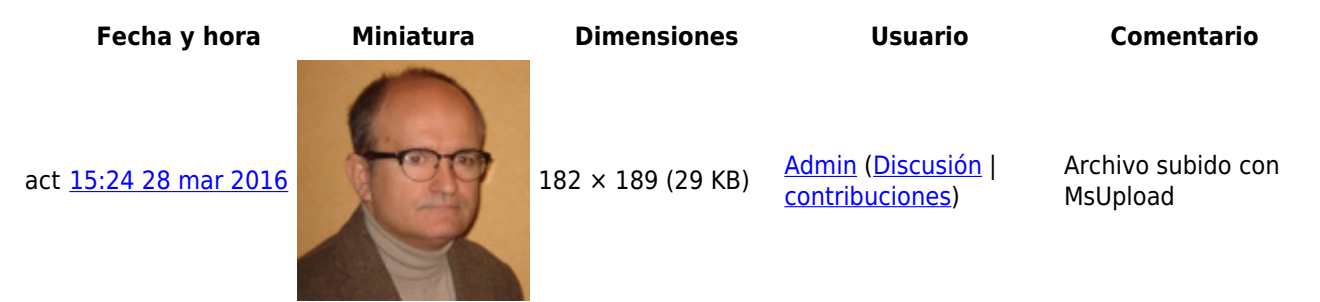

No puedes sobrescribir este archivo.

## Usos del archivo

La siguiente página enlaza a este archivo:

· [Soler Gil, Francisco José](http://dia.austral.edu.ar/Autor:Soler_Gil,_Francisco_Jos%C3%A9)

## Metadatos

Este archivo contiene información adicional (metadatos), probablemente añadida por la cámara digital, el escáner o el programa usado para crearlo o digitalizarlo. Si el archivo ha sido modificado desde su estado original, pueden haberse

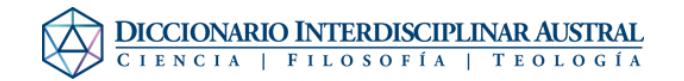

perdido algunos detalles.

**Fecha y hora de la digitalización** 12:48 11 feb 2016

**Software usado** Microsoft Photo Gallery 16.4.3505.912